## **You can find the site at http://mynotes.hugenote.com/**

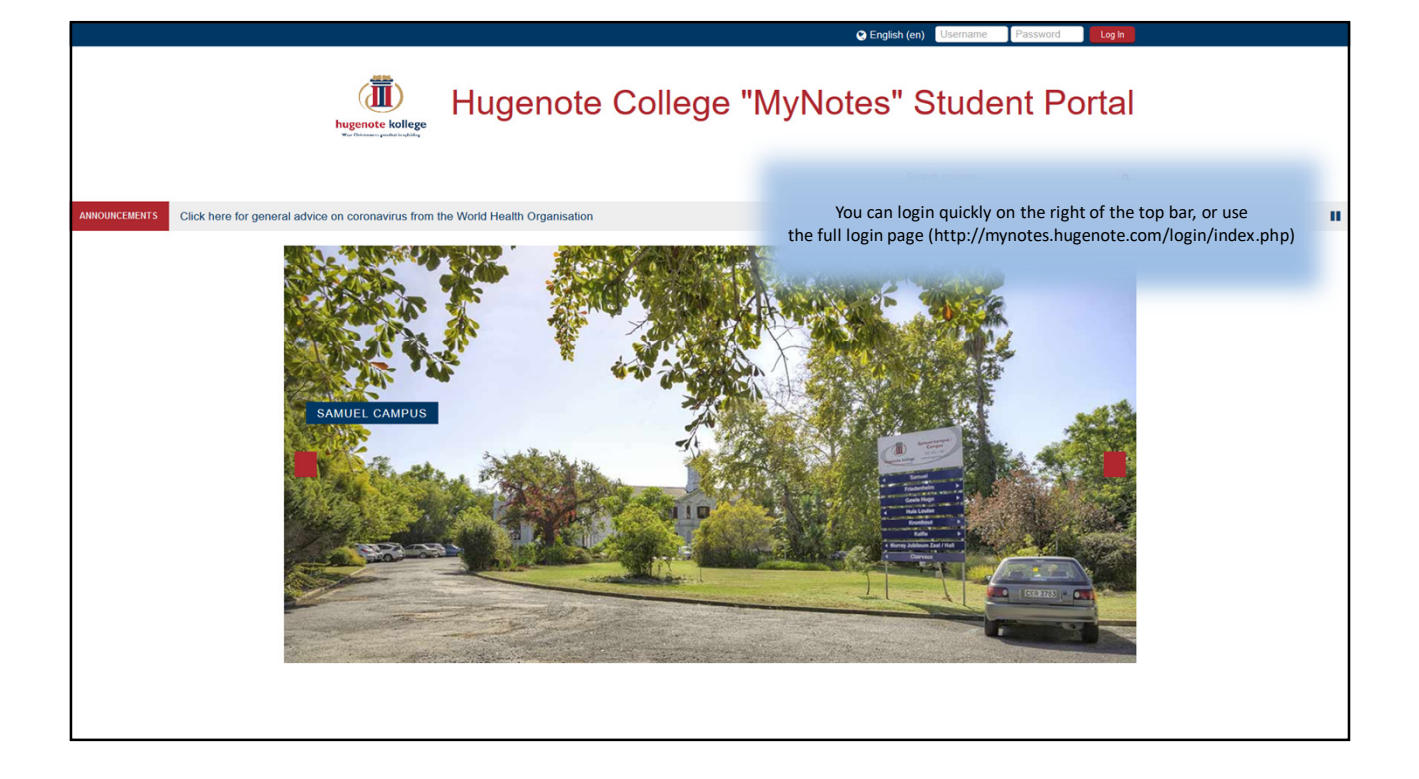

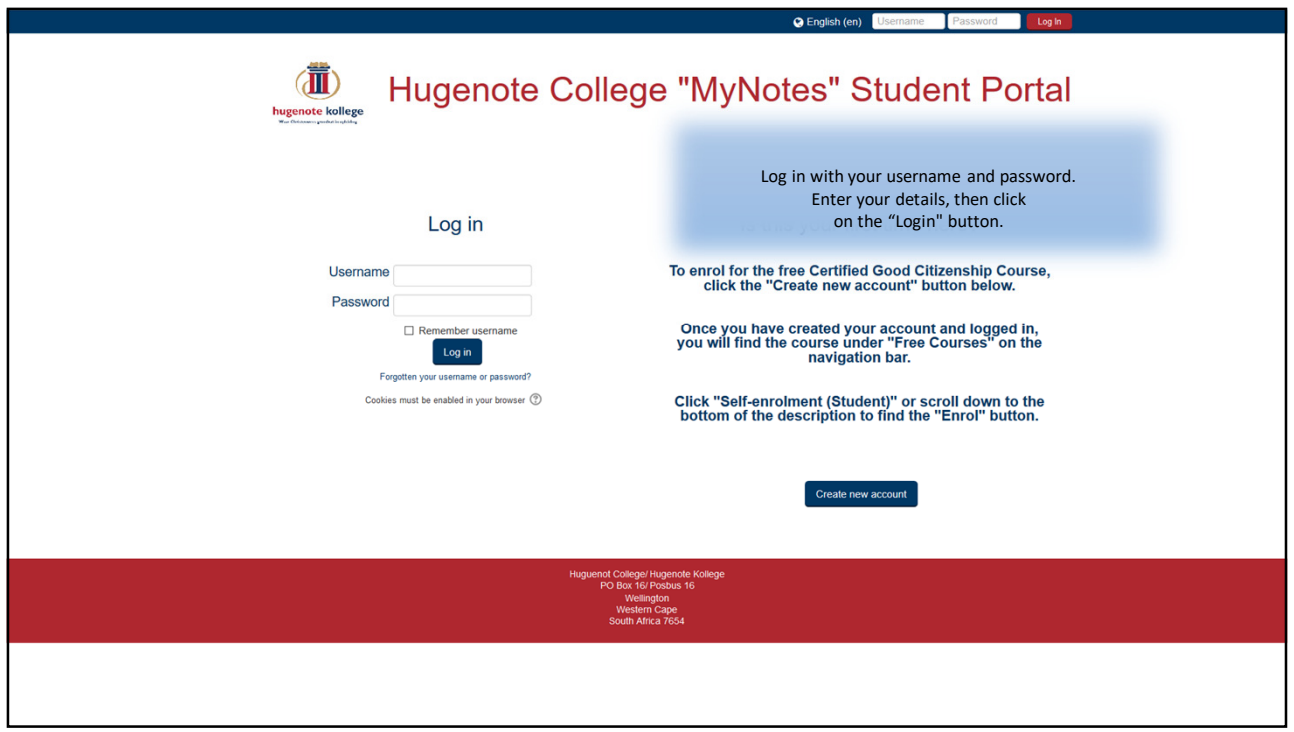

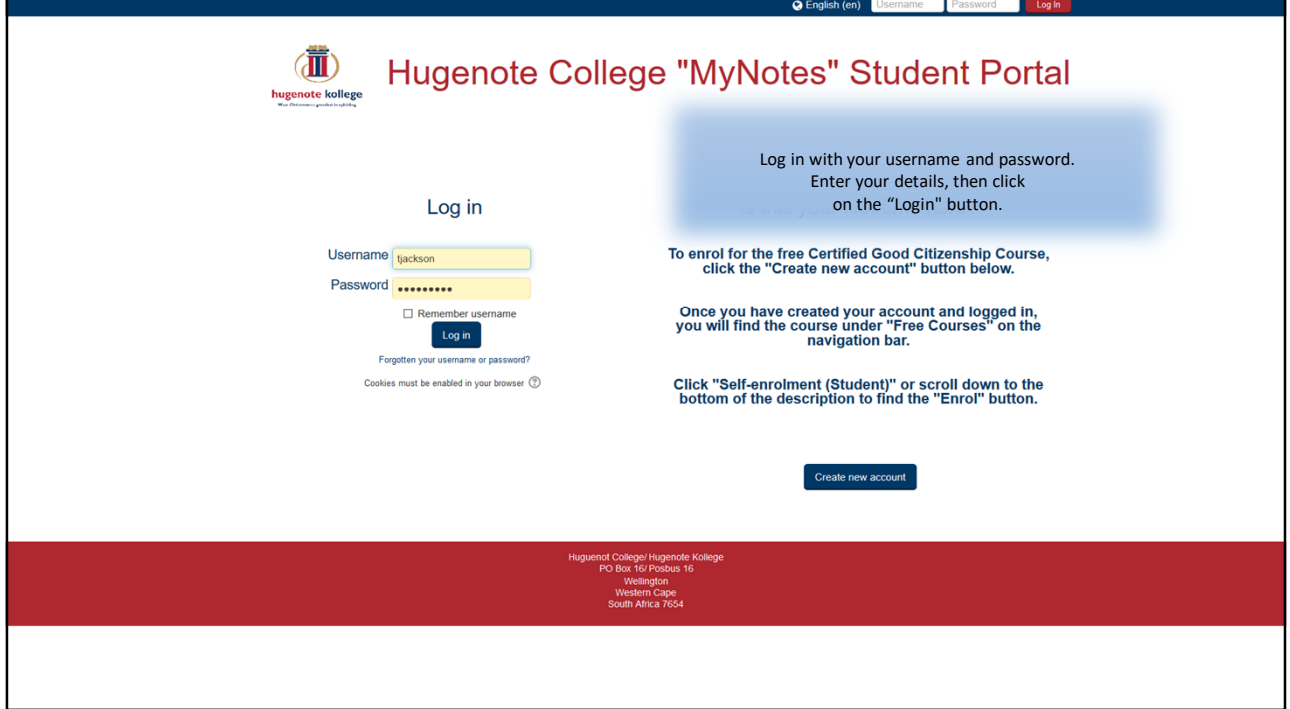

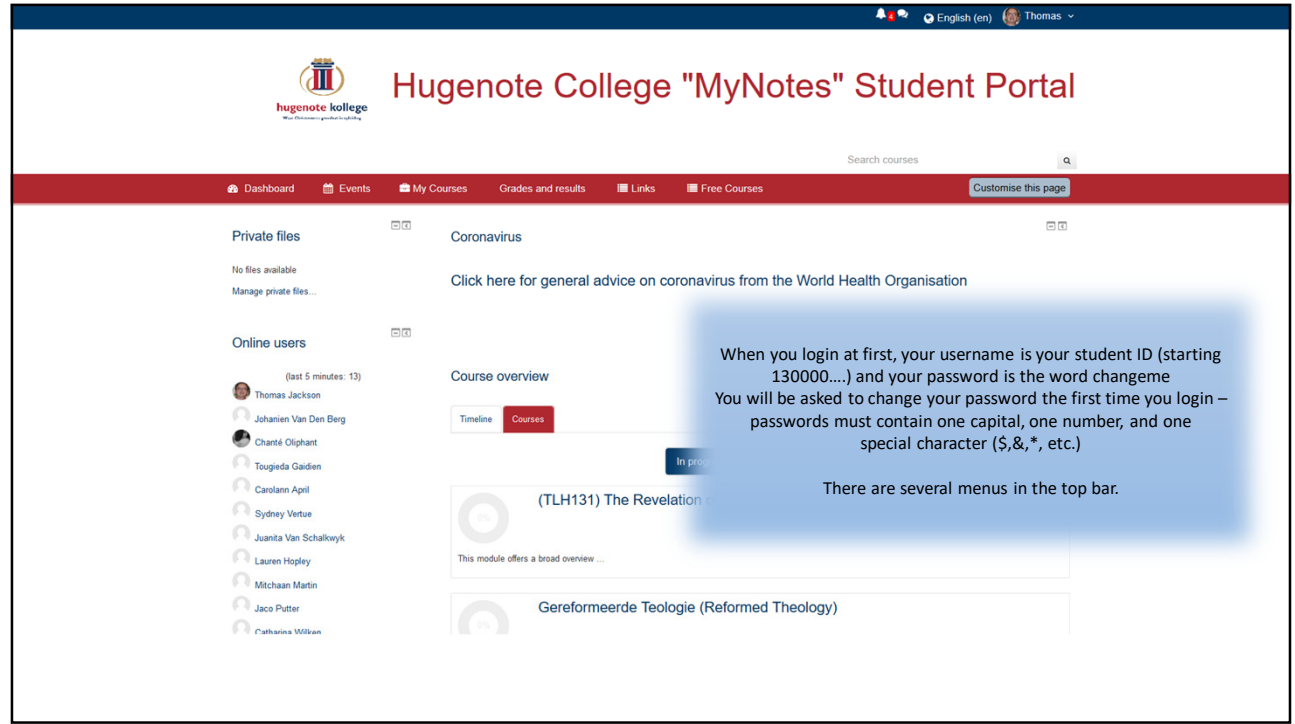

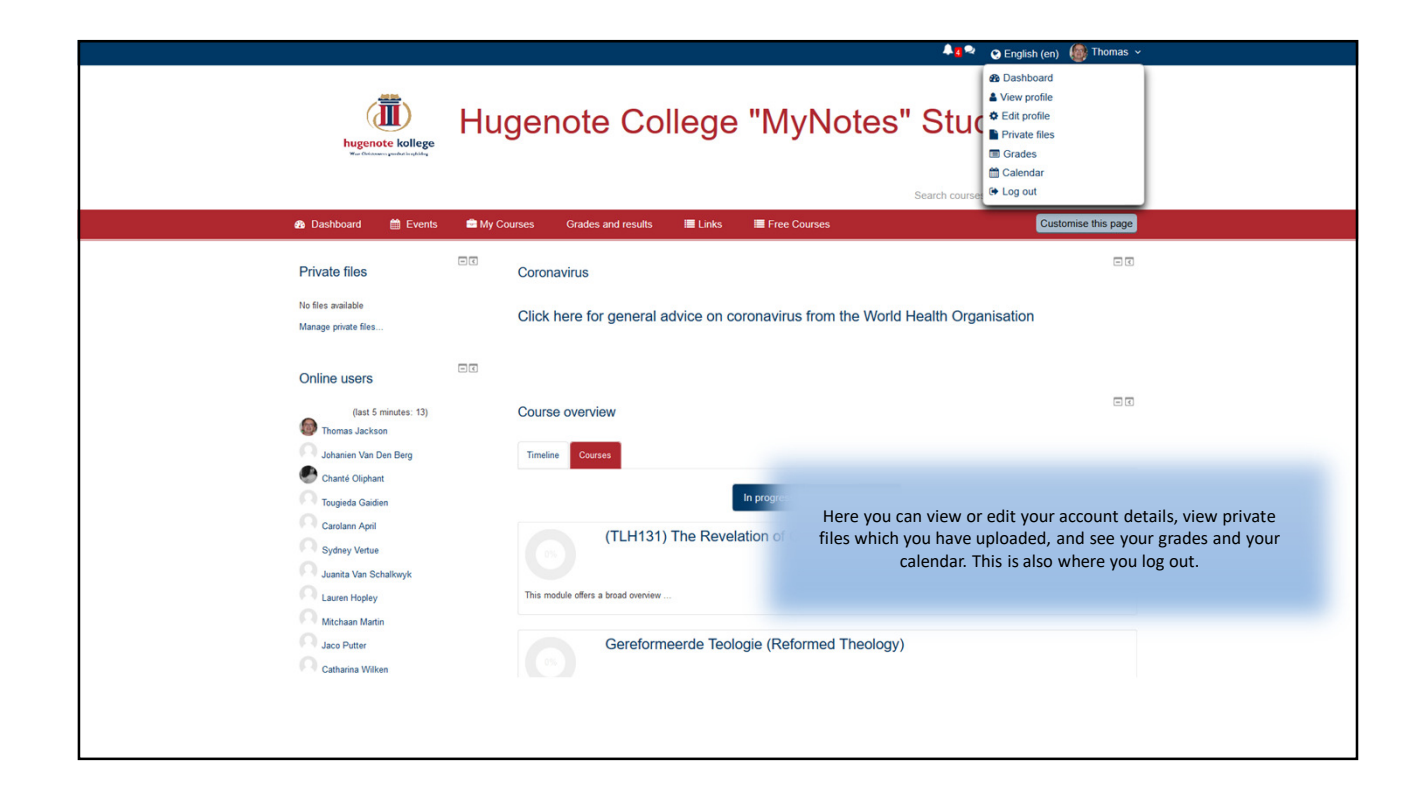

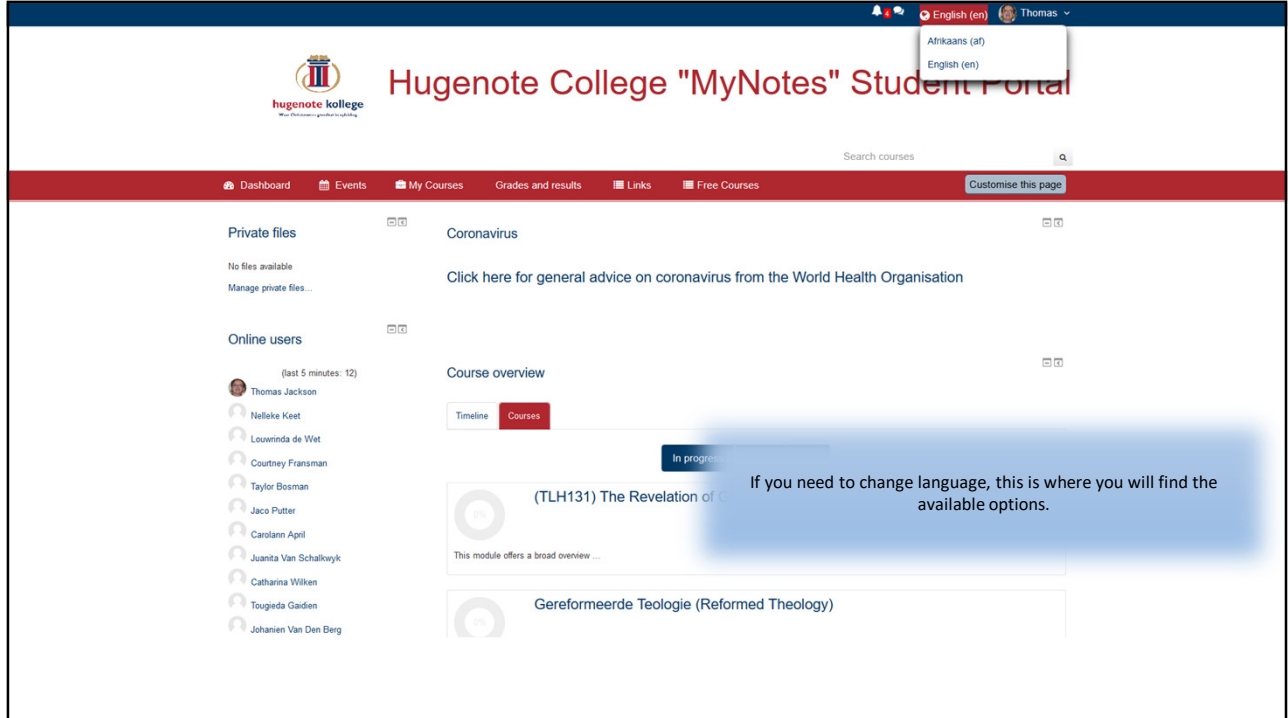

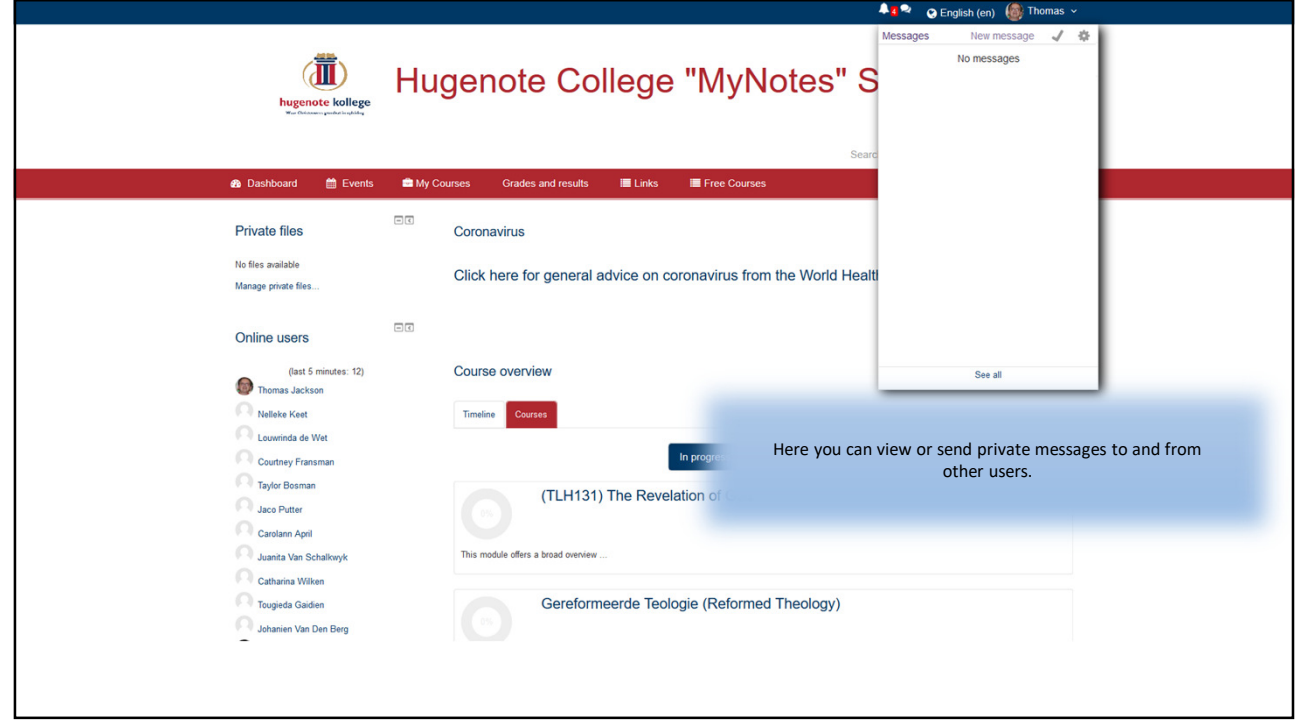

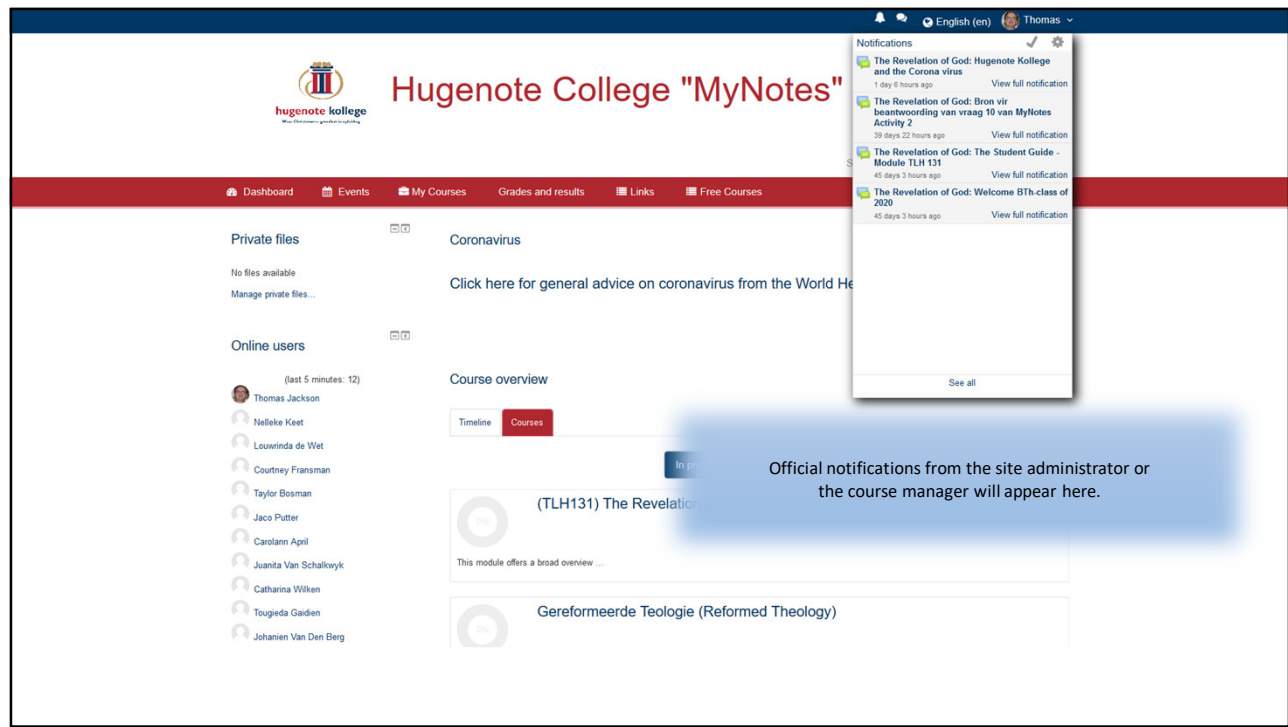

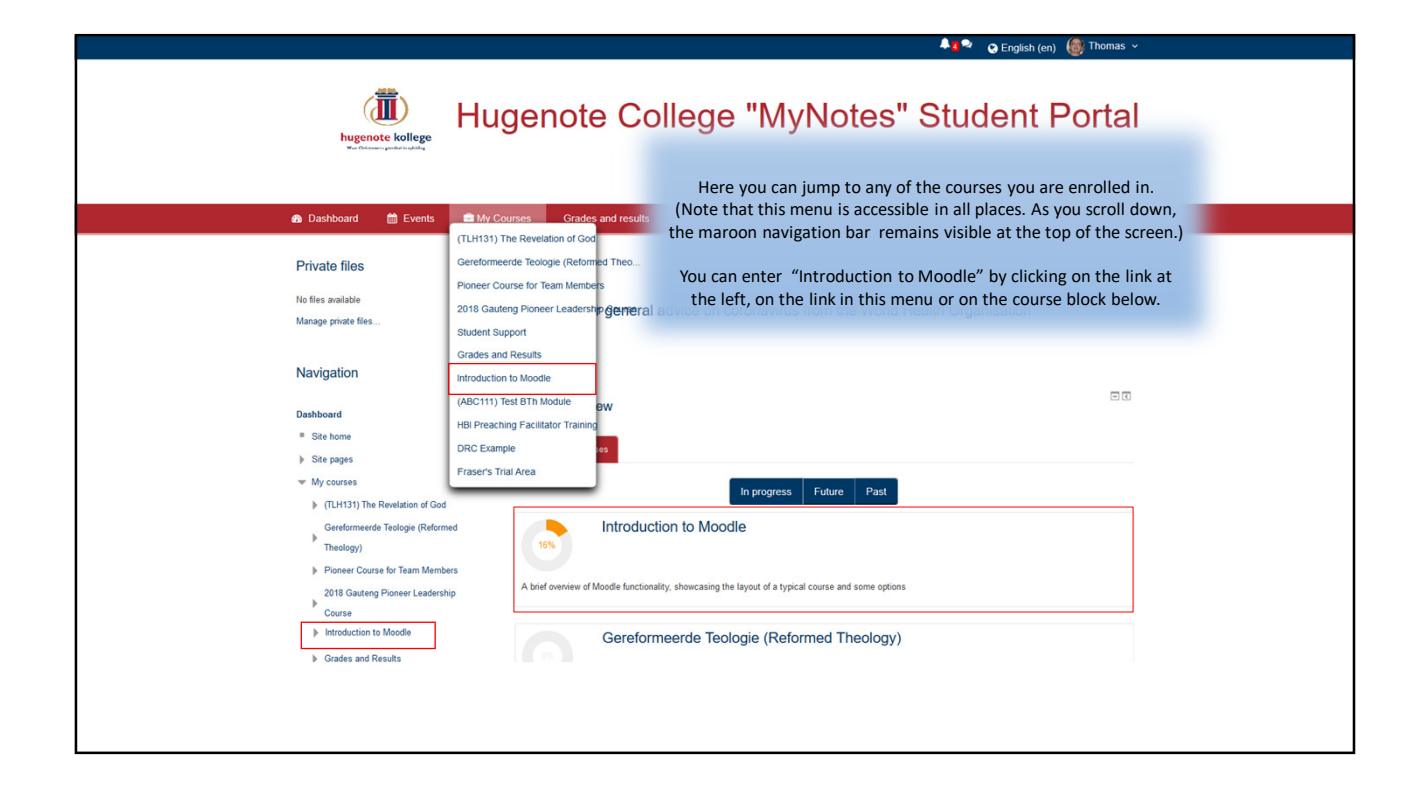

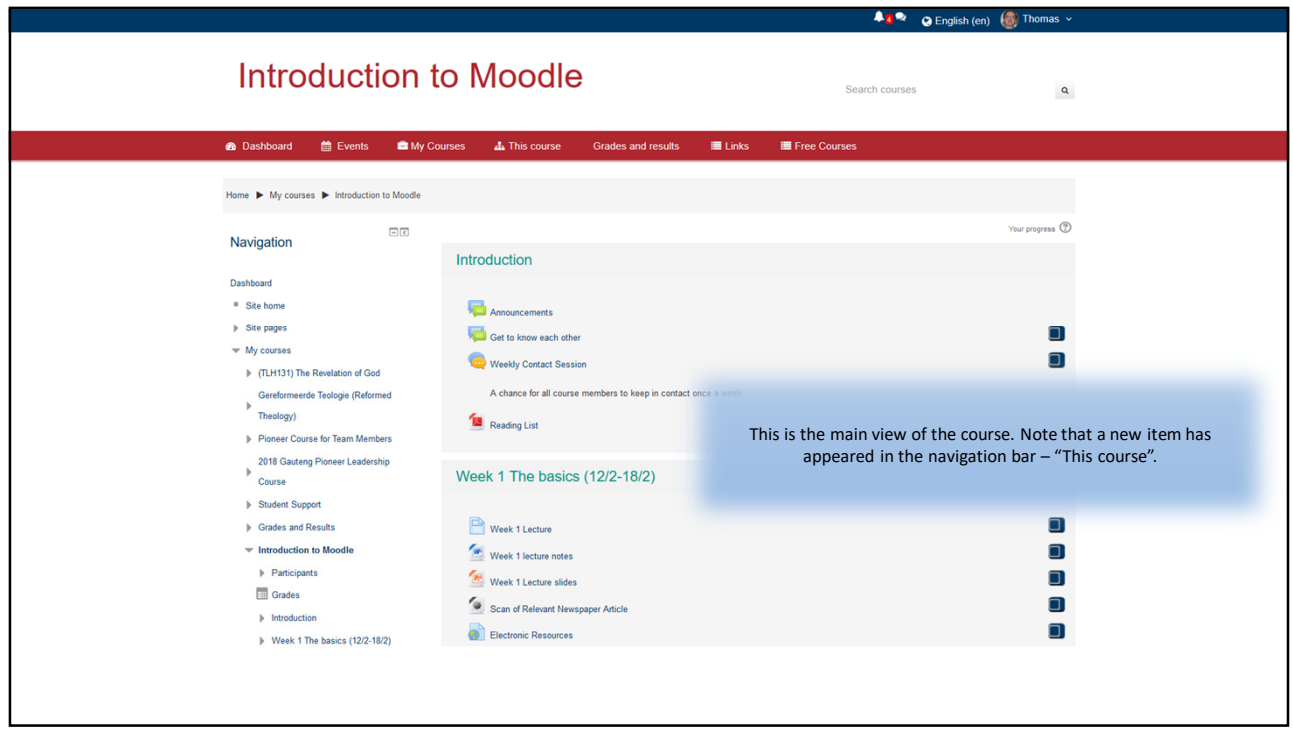

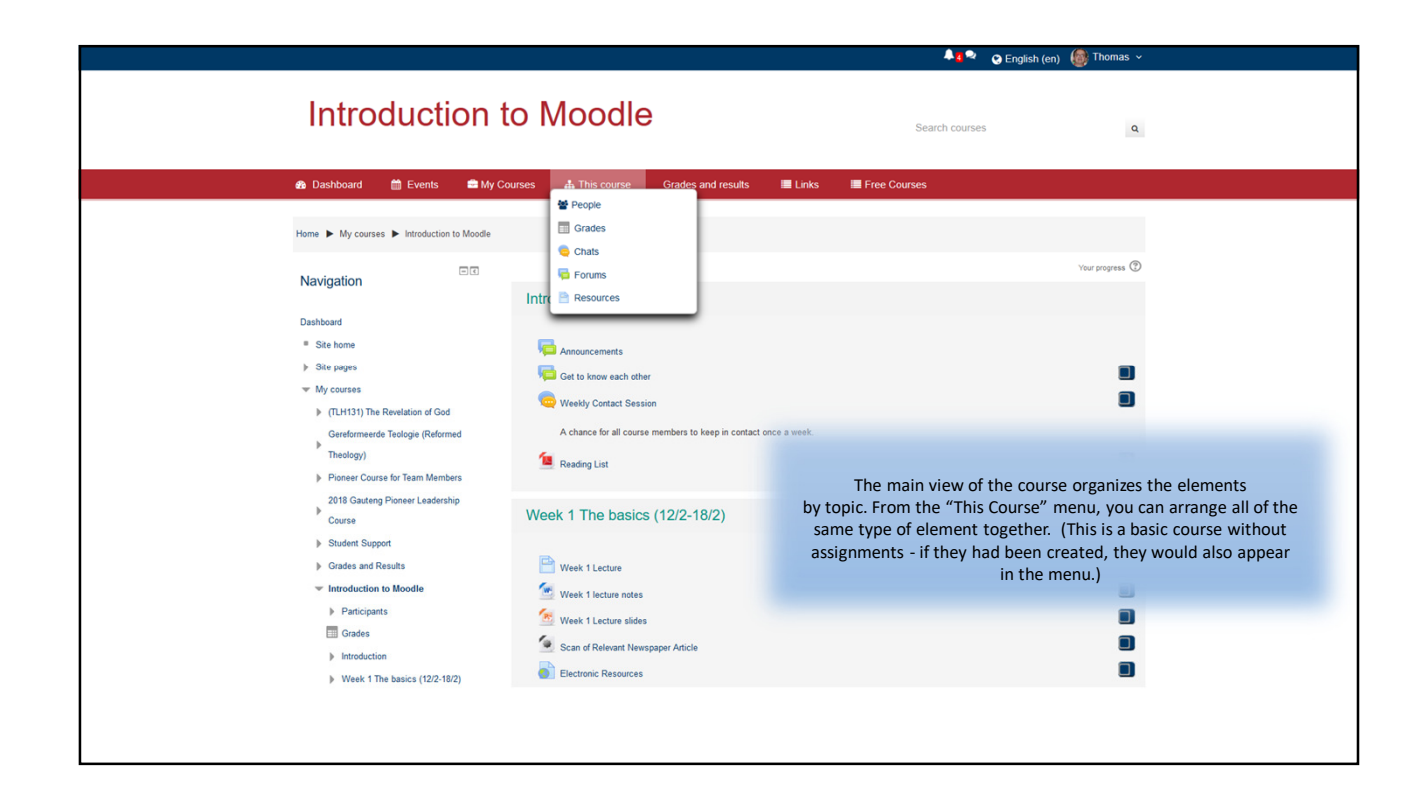

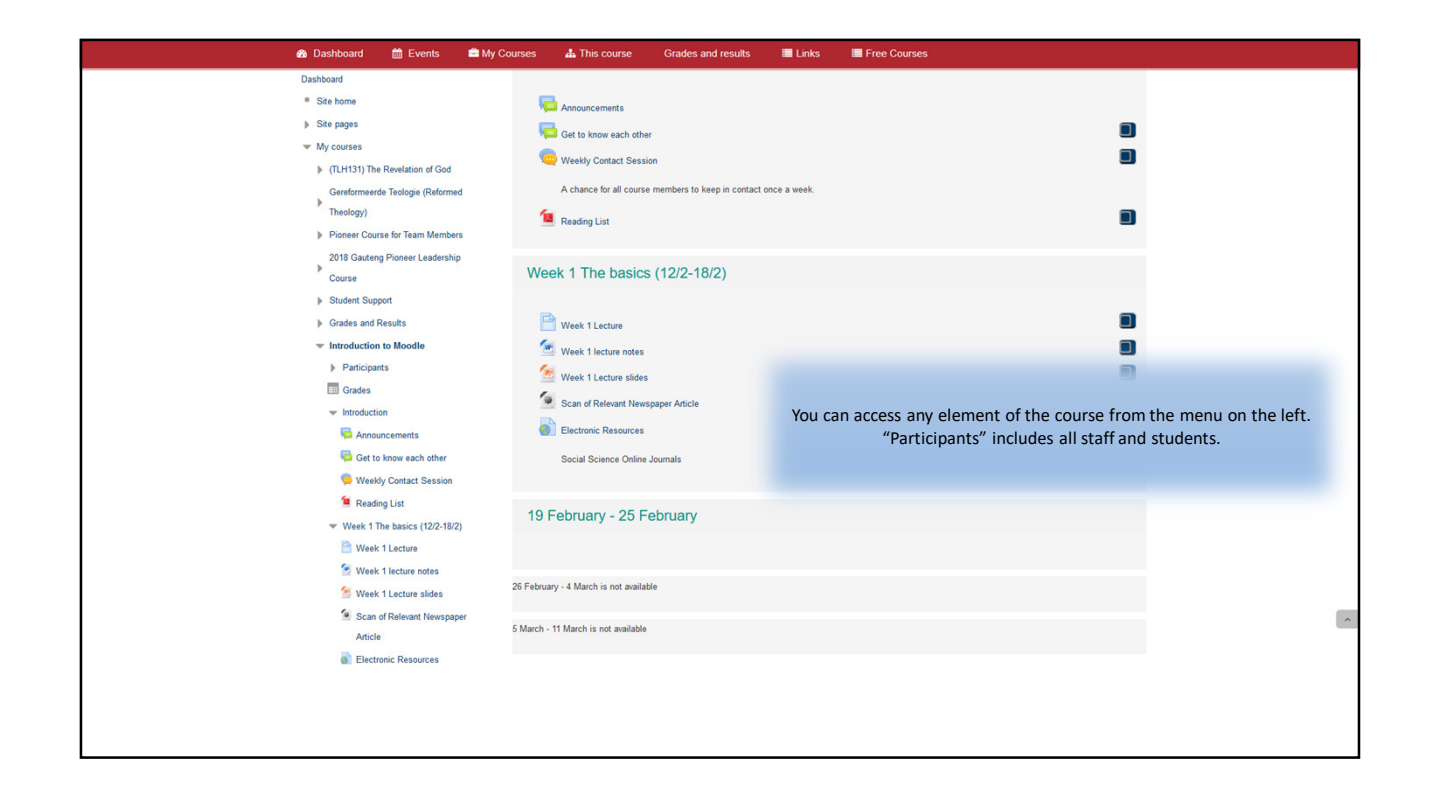

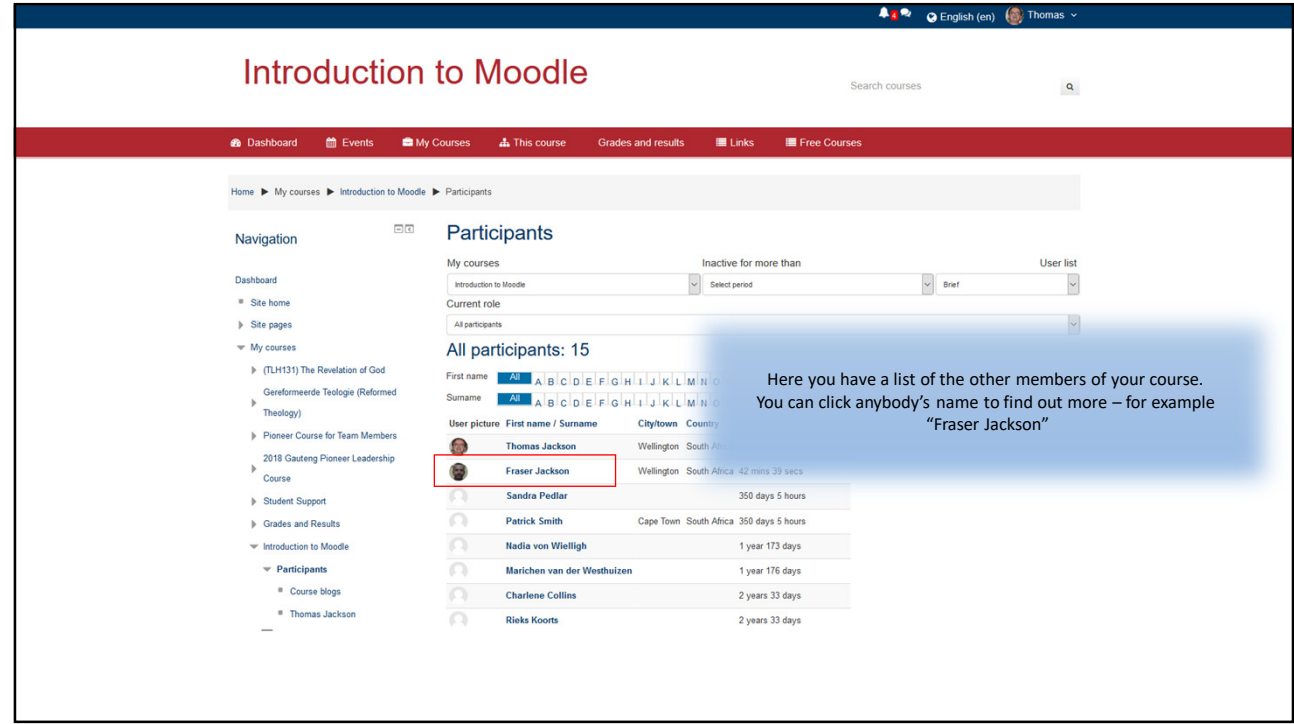

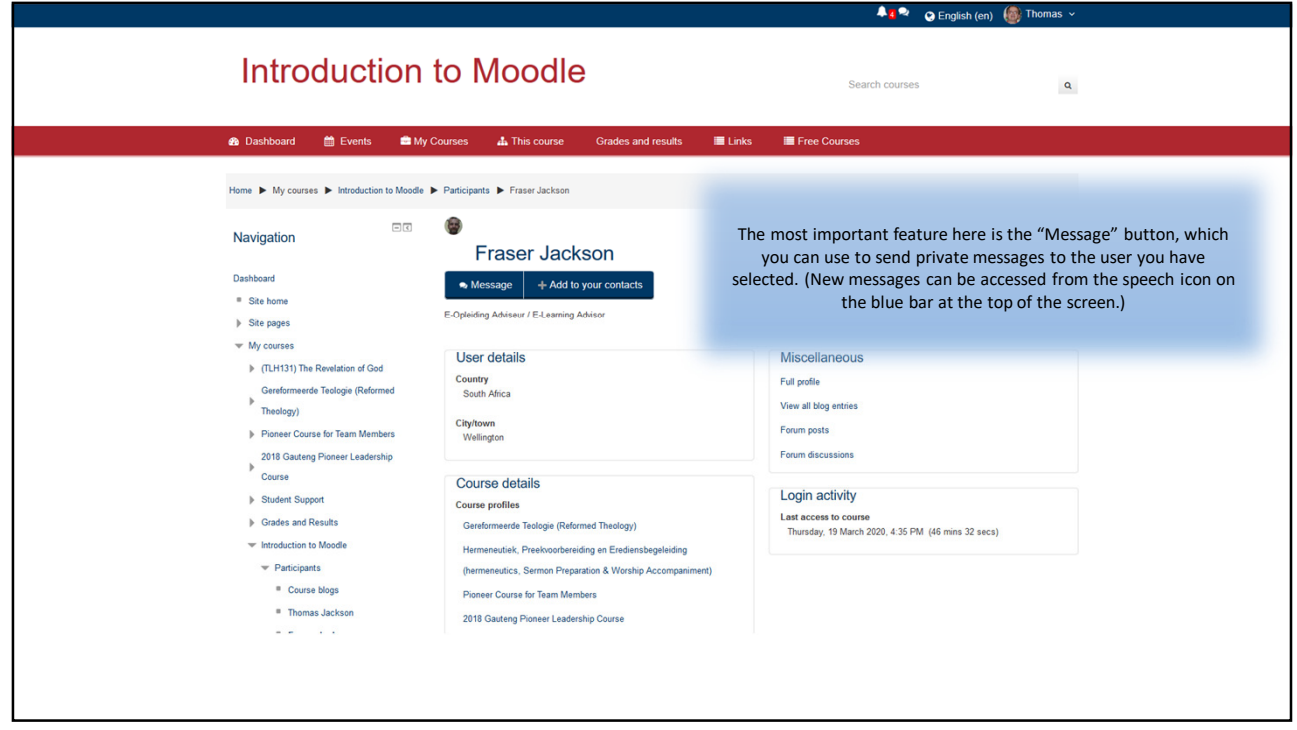

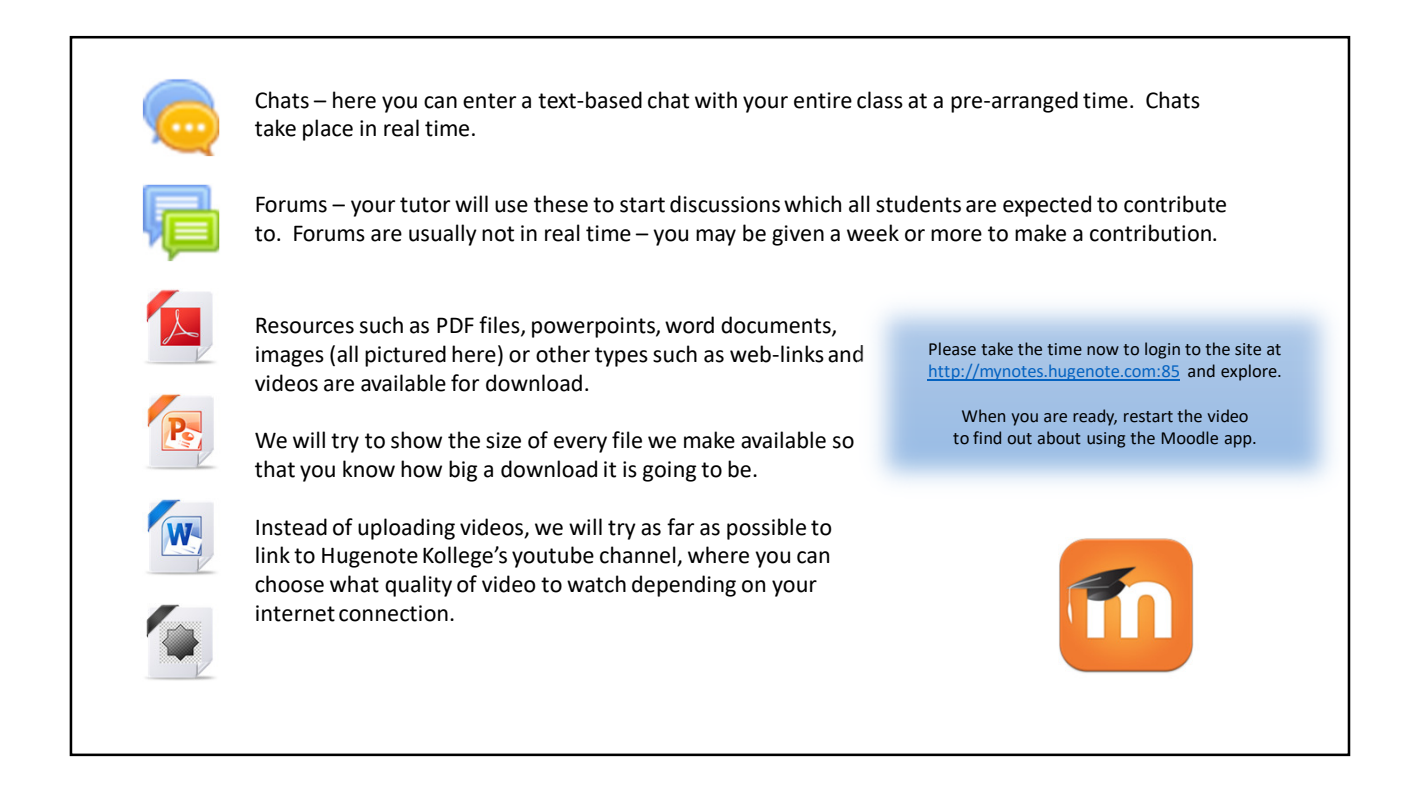

There is a mobile app which you can download instead of using your browser: Android: https://play.google.com/store/apps/details?id=com.moodle.moodlemobile Apple: https://itunes.apple.com/us/app/moodle/id633359593?mt=8 Windows 10: https://www.microsoft.com/en-za/p/moodle-desktop/9p9bwvhdc8c8

There are two reasons to download the app:

- 1. the convenience of having it on your phone or tablet
- 2. you can download the course while you have access to the internet then work offline

We will use the Windows 10 version of the app

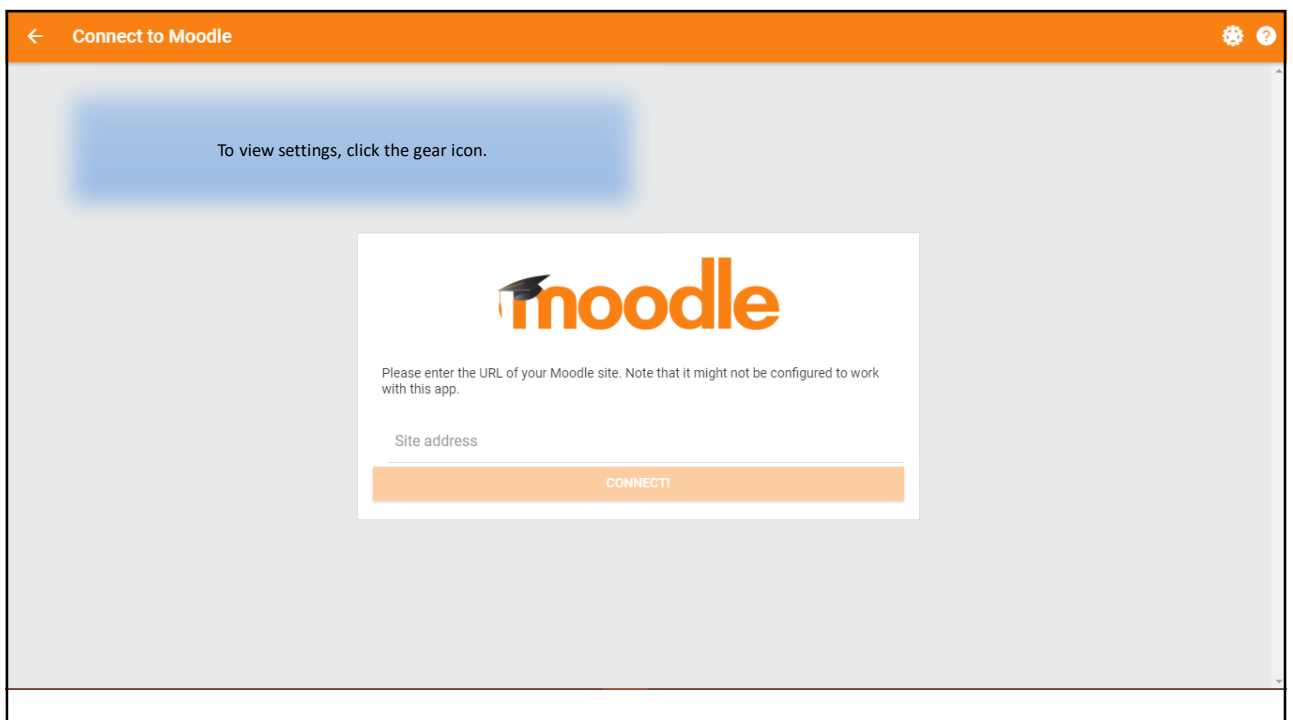

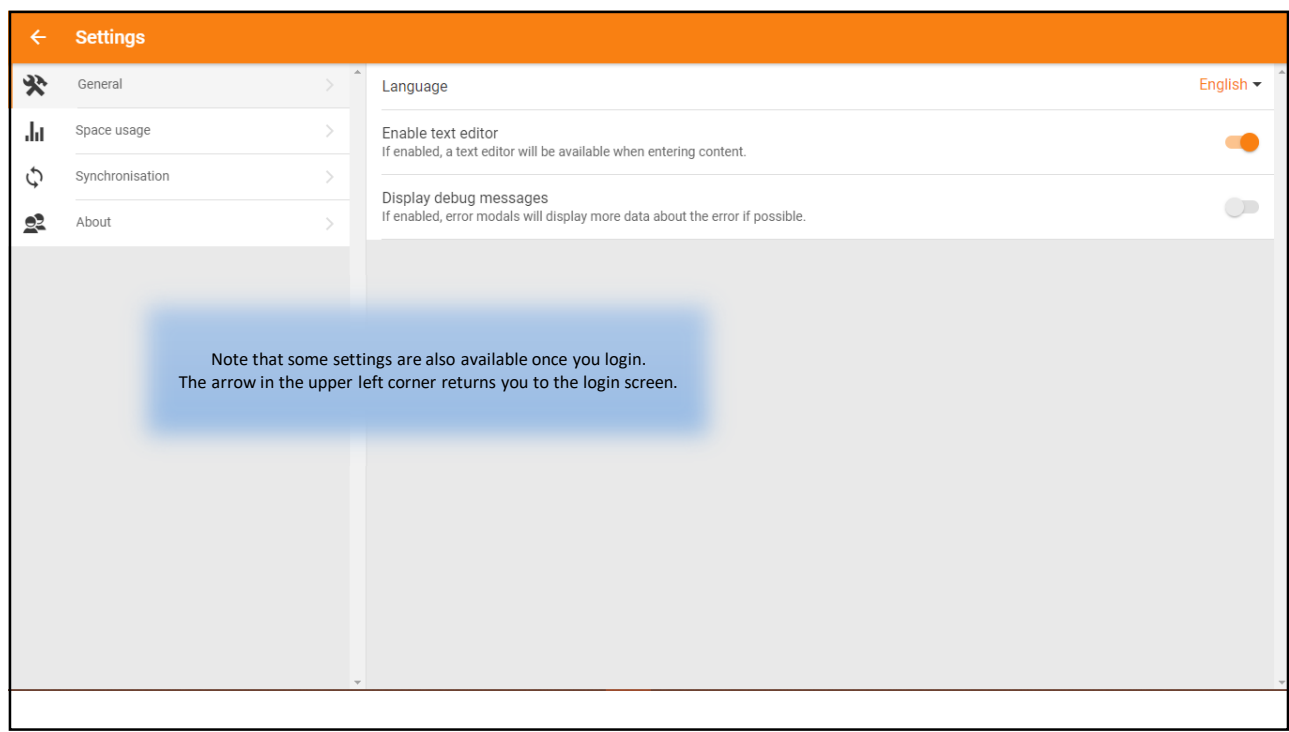

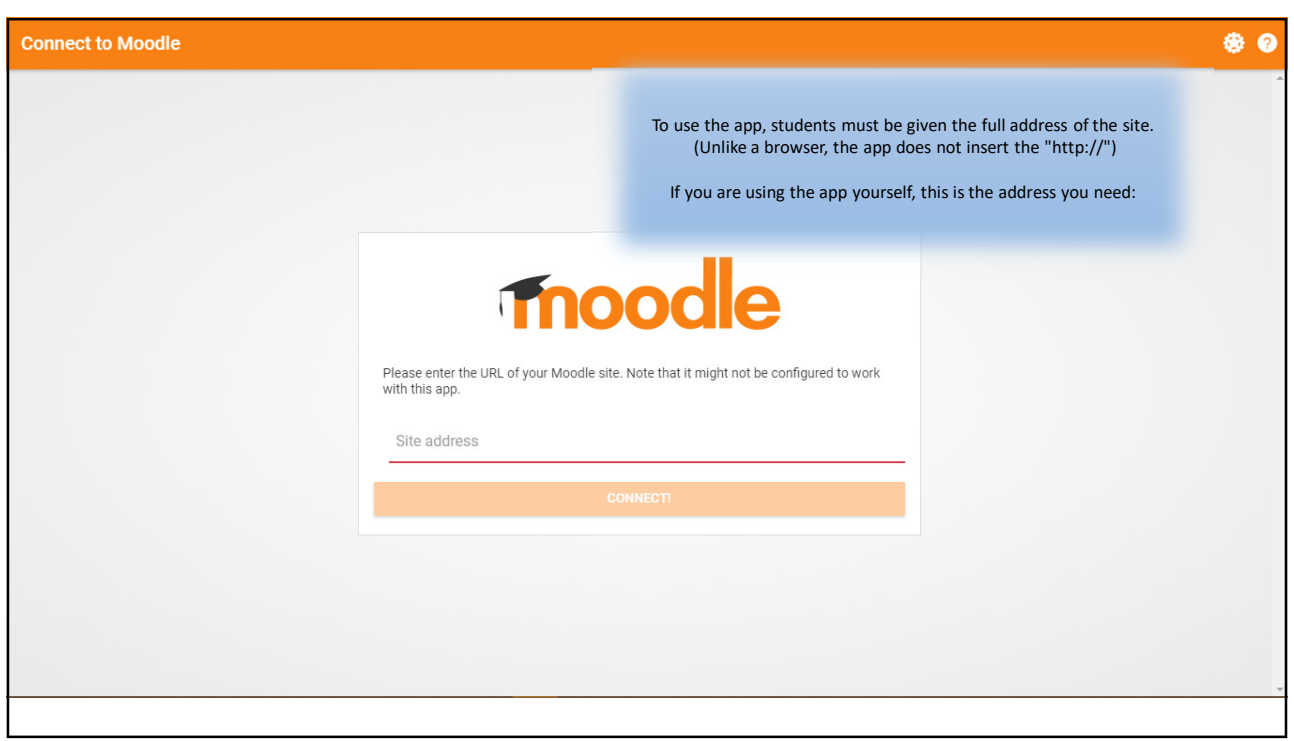

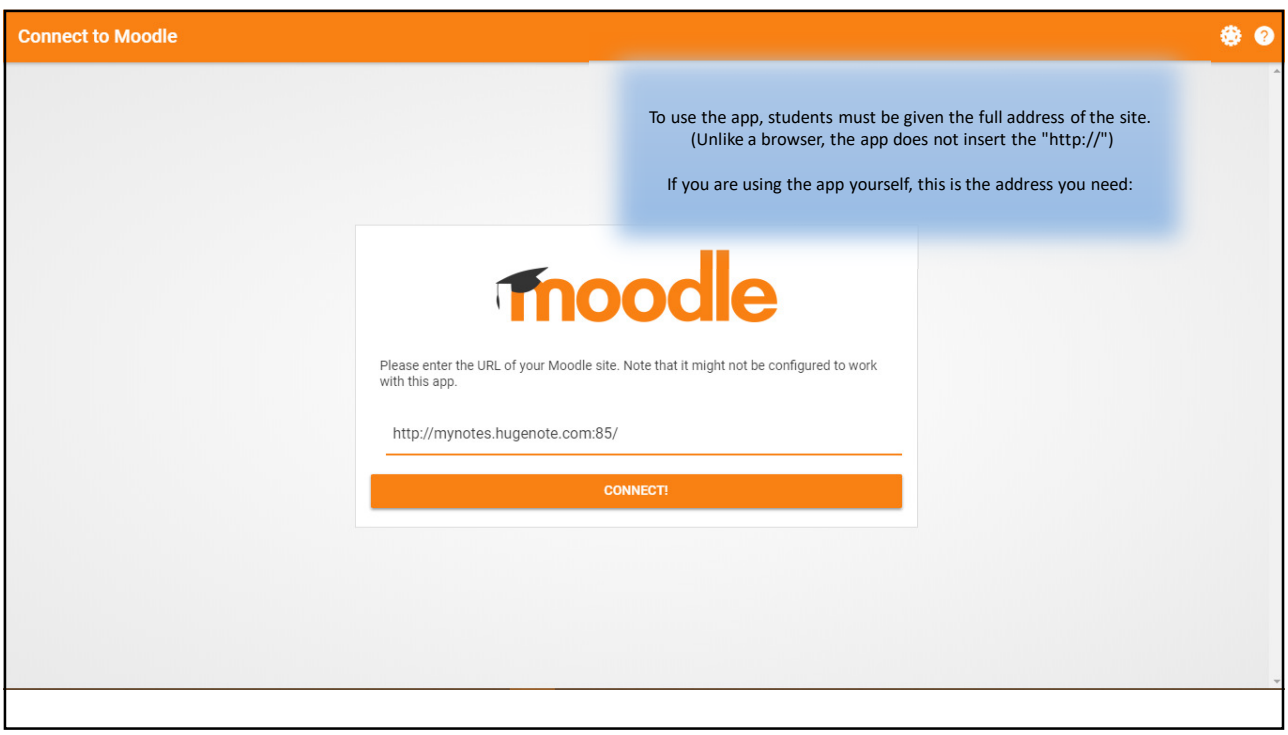

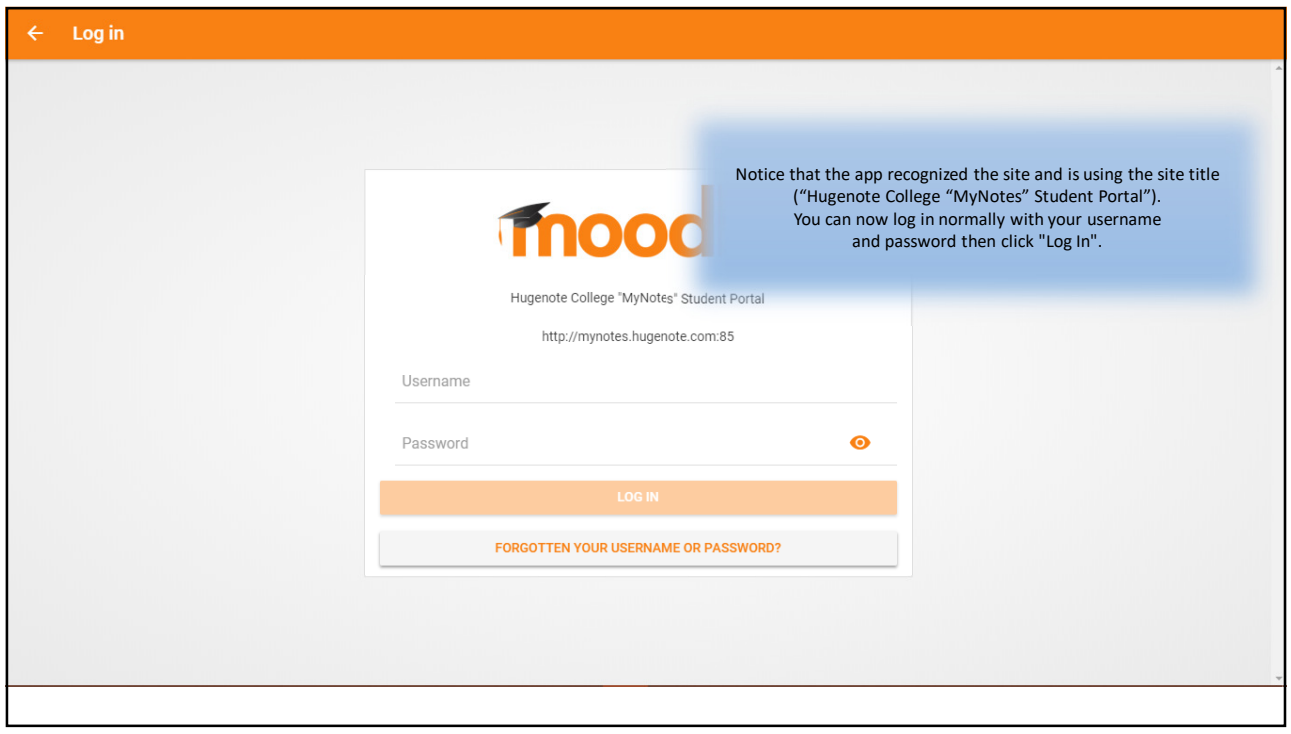

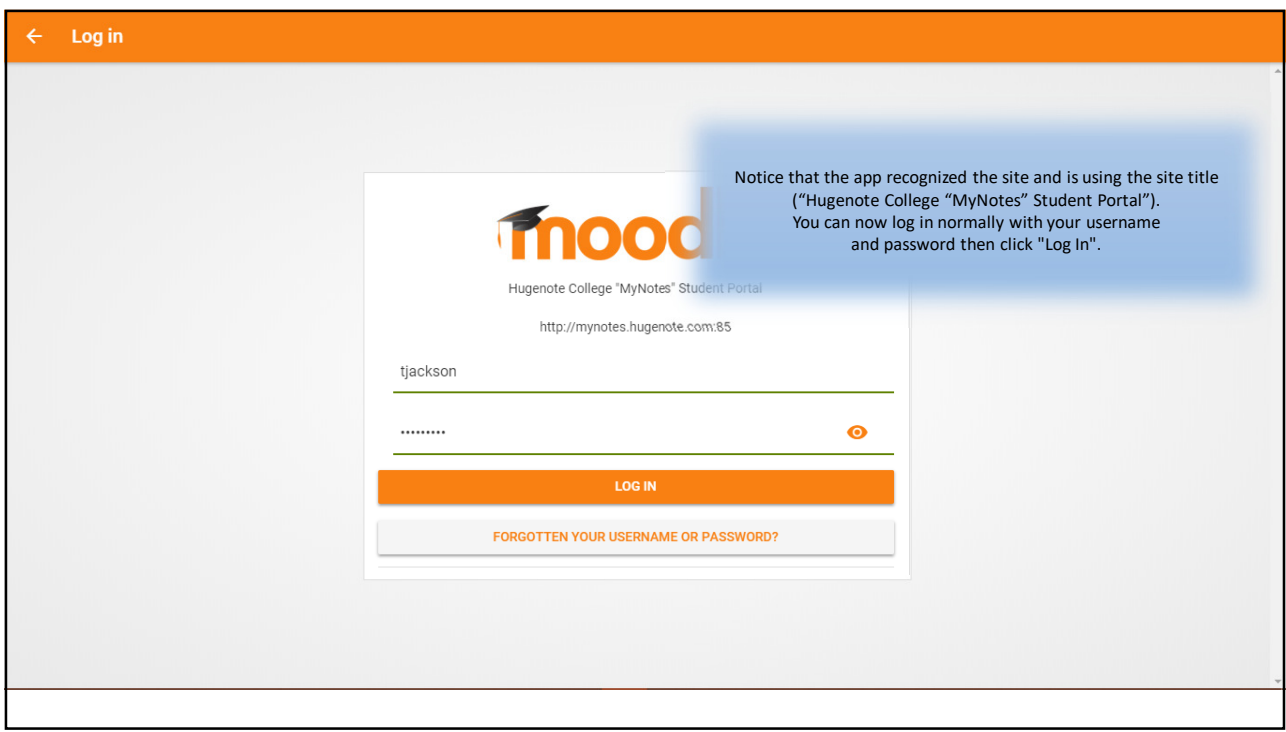

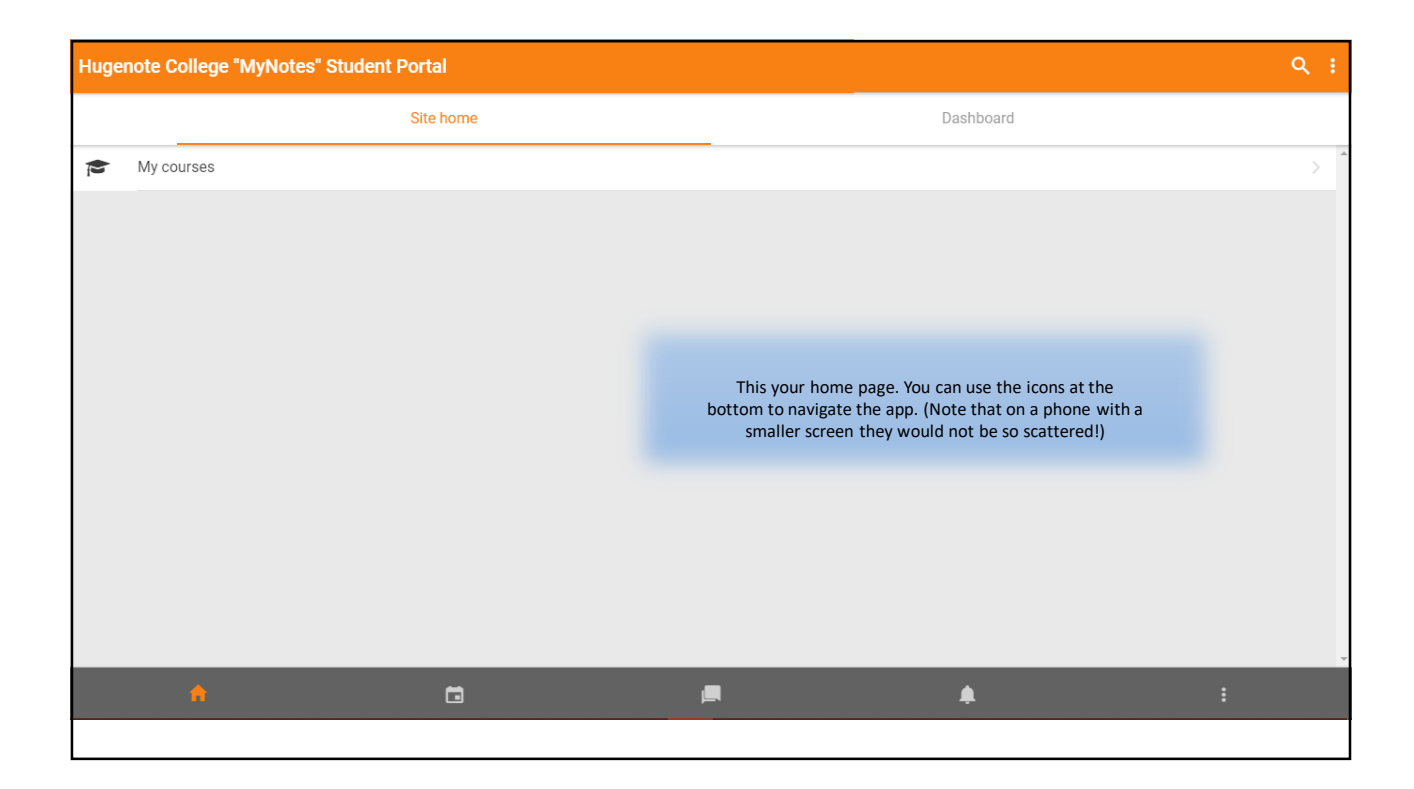

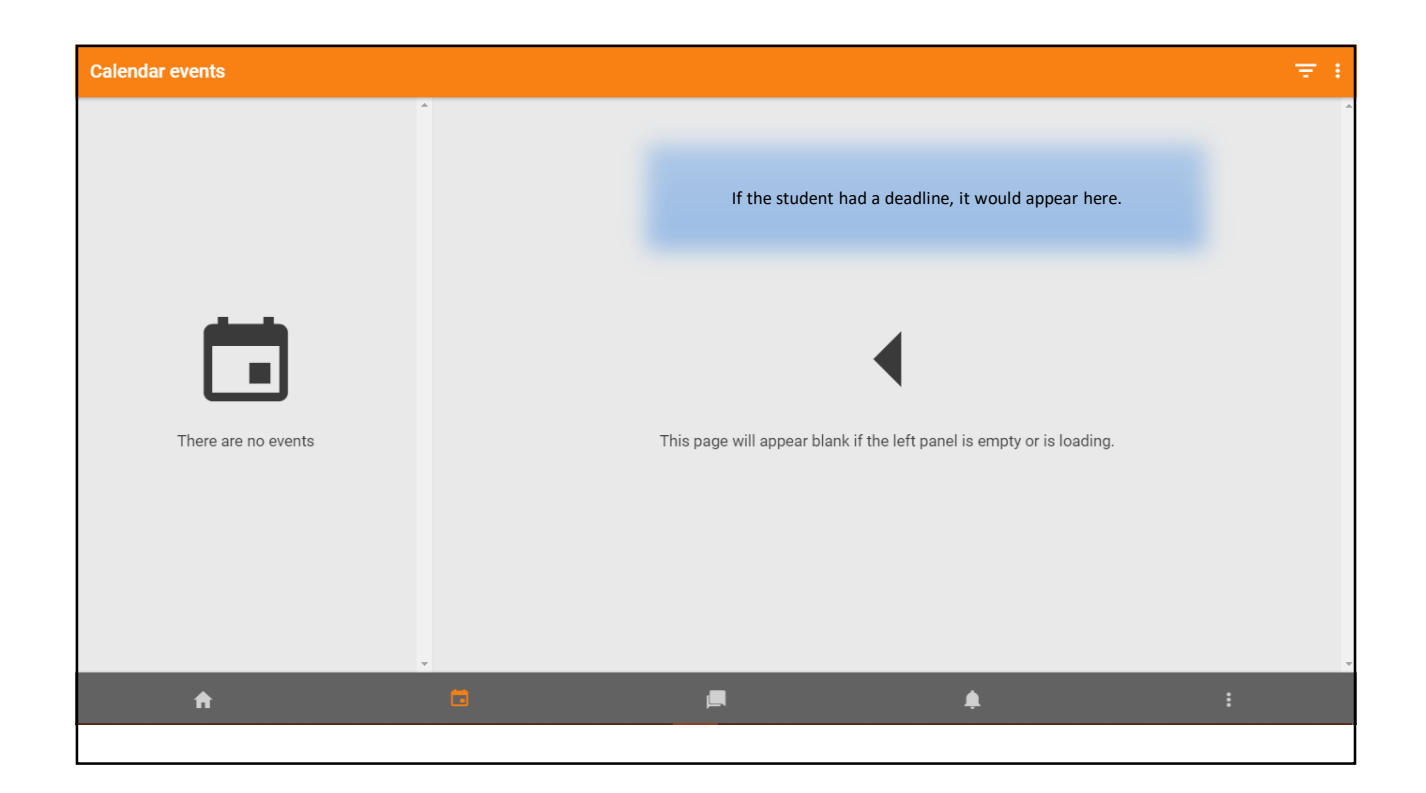

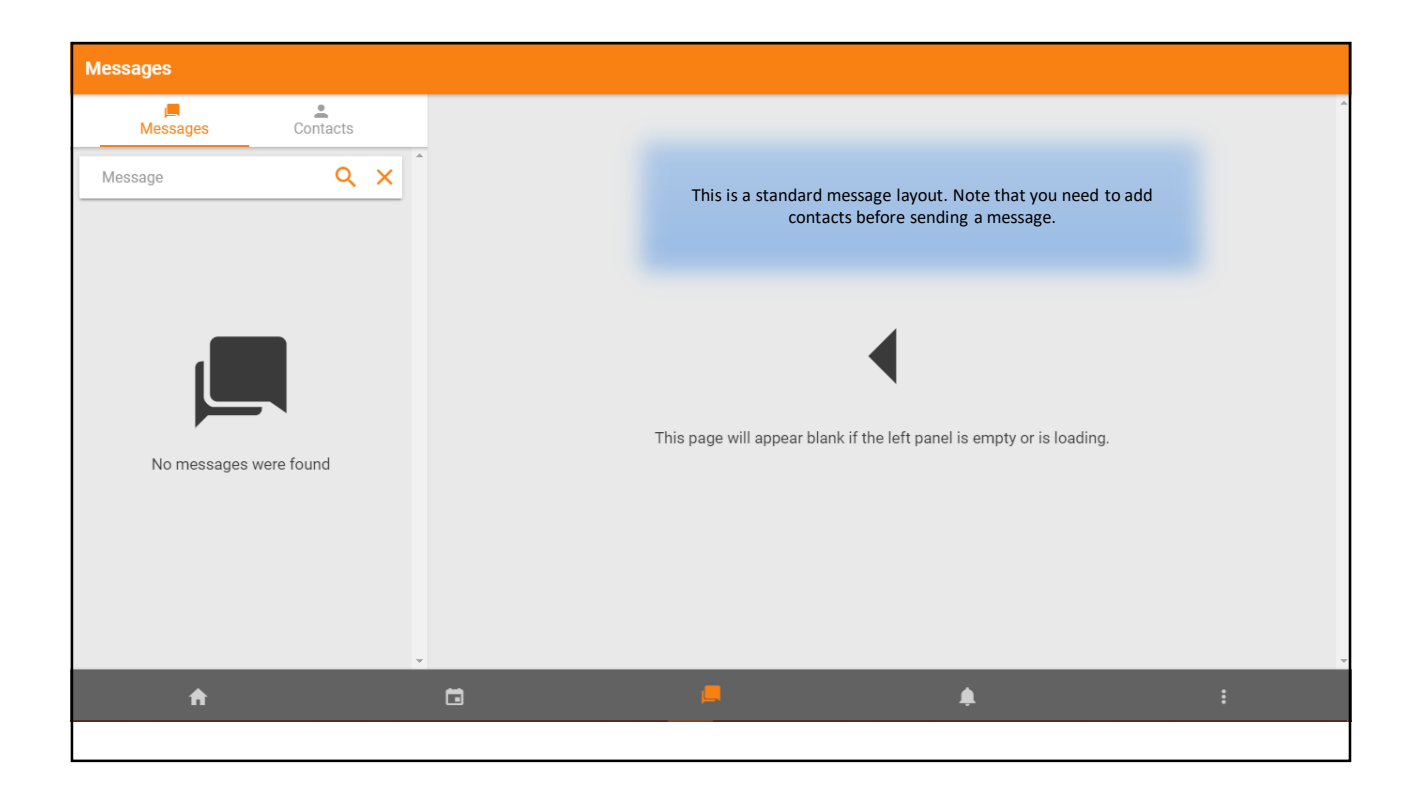

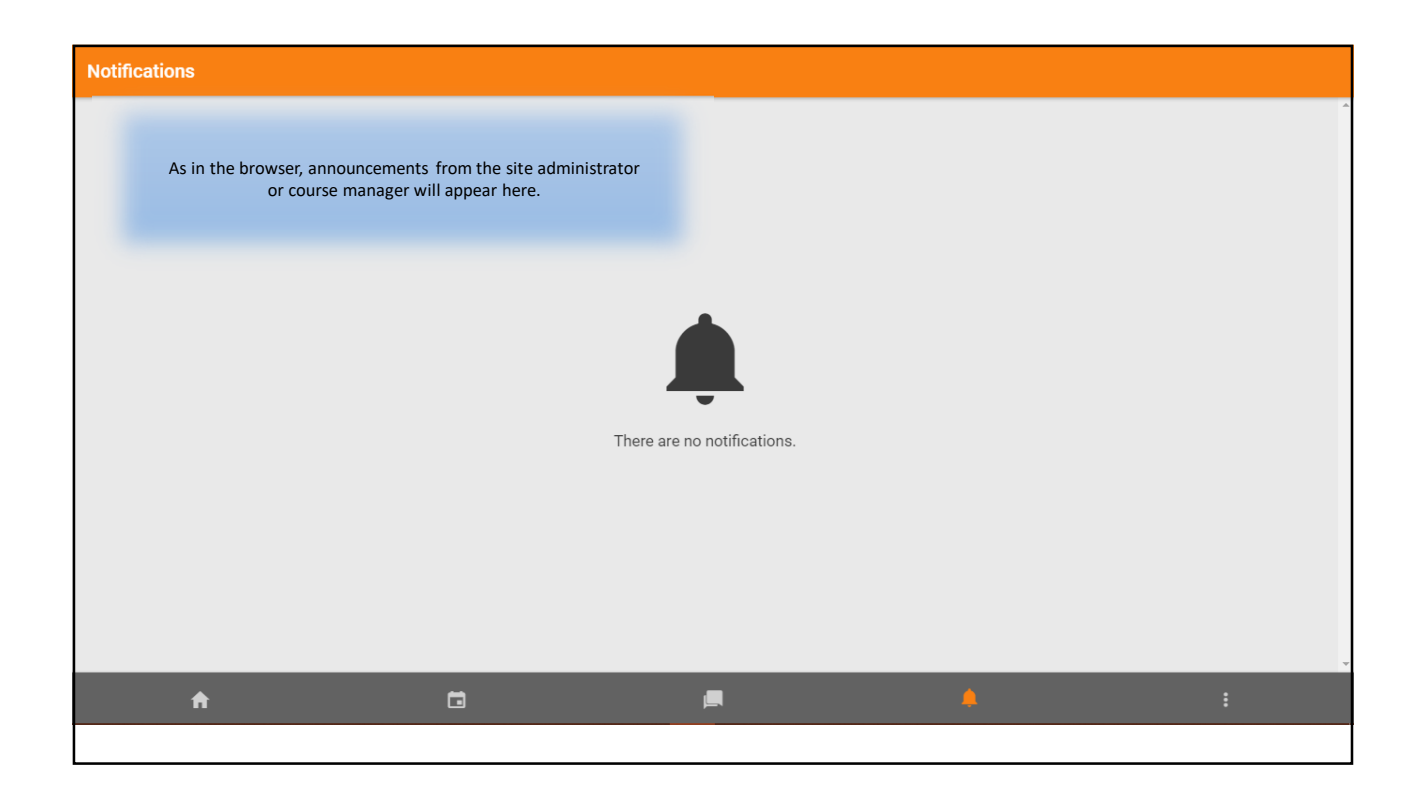

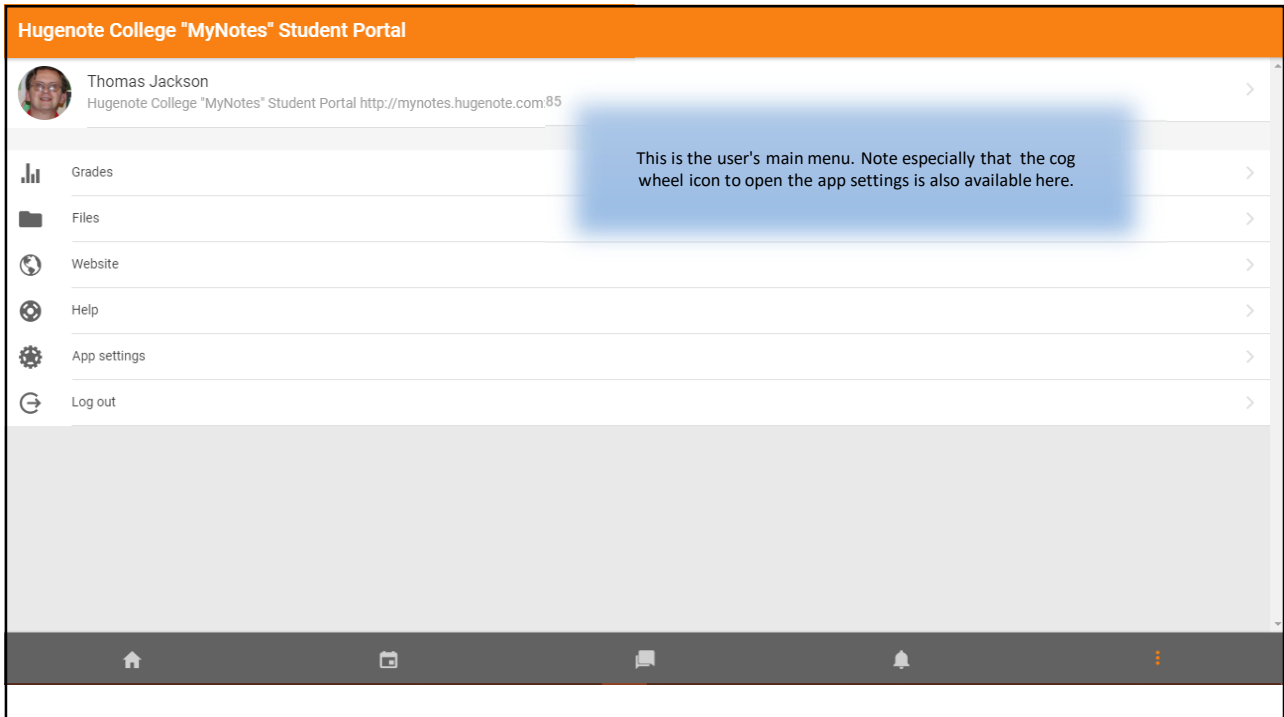

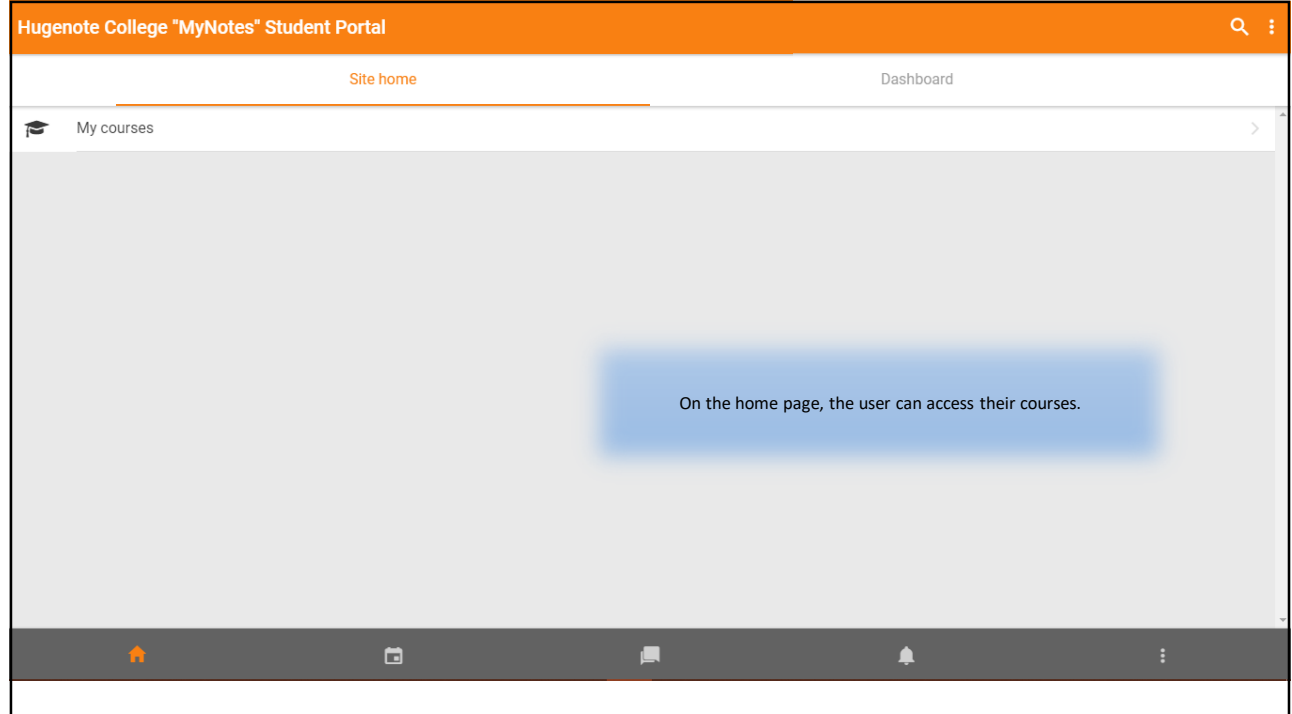

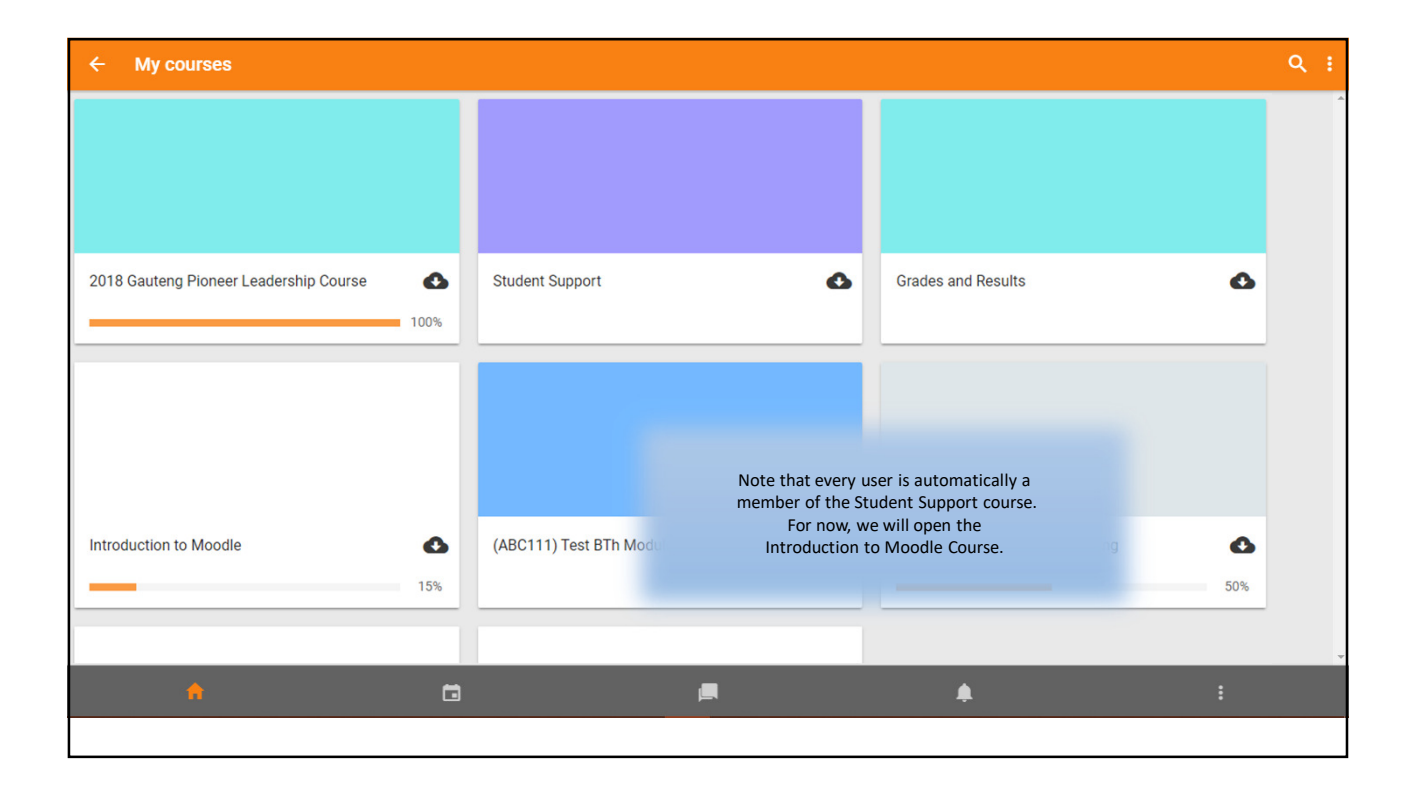

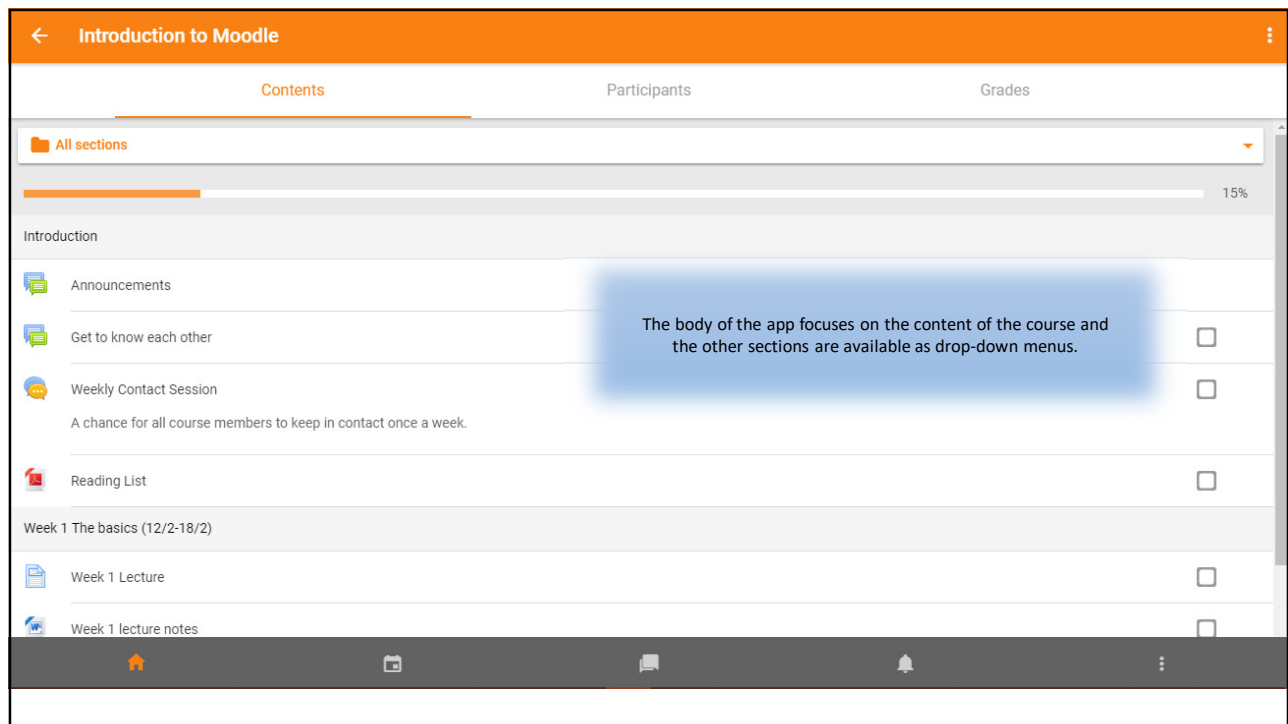

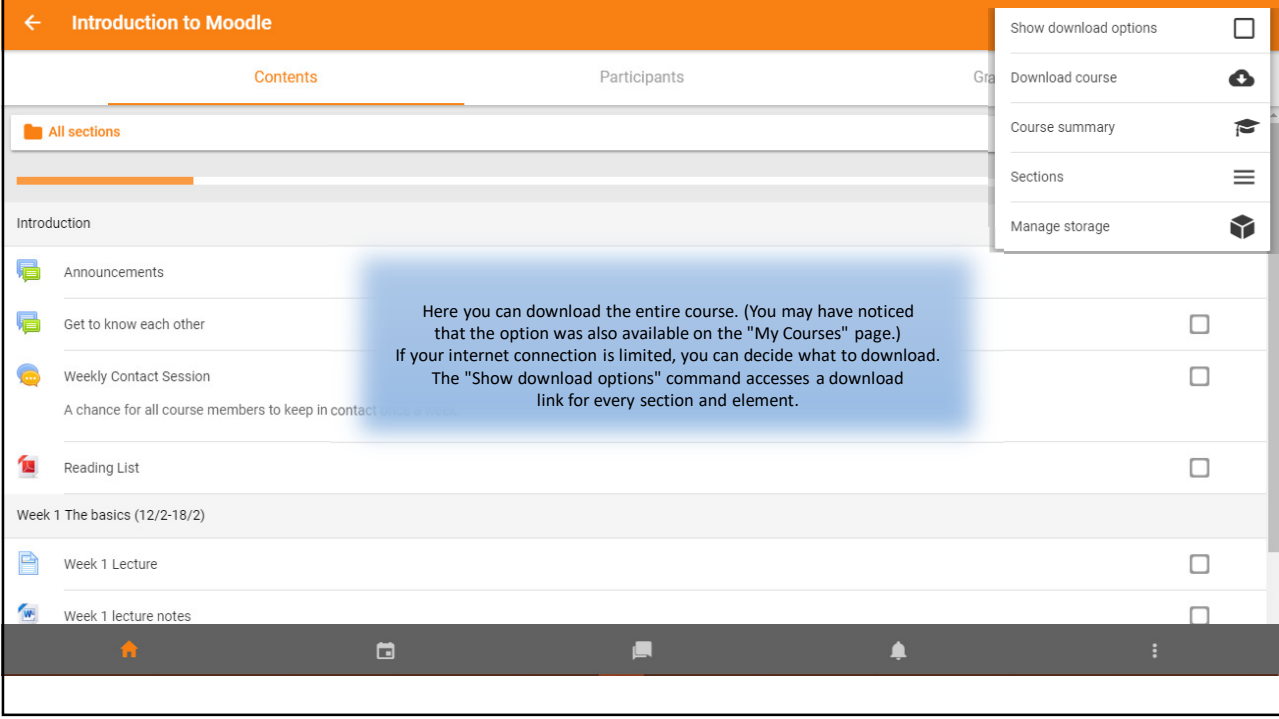

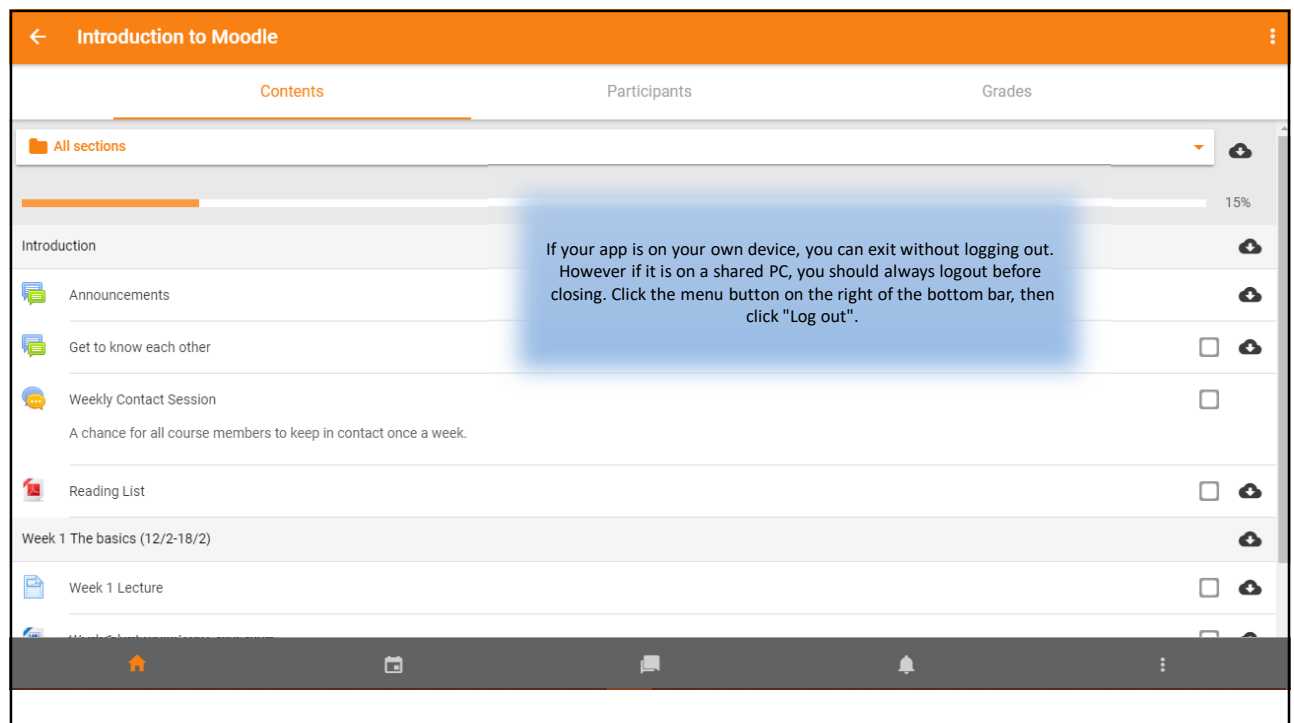

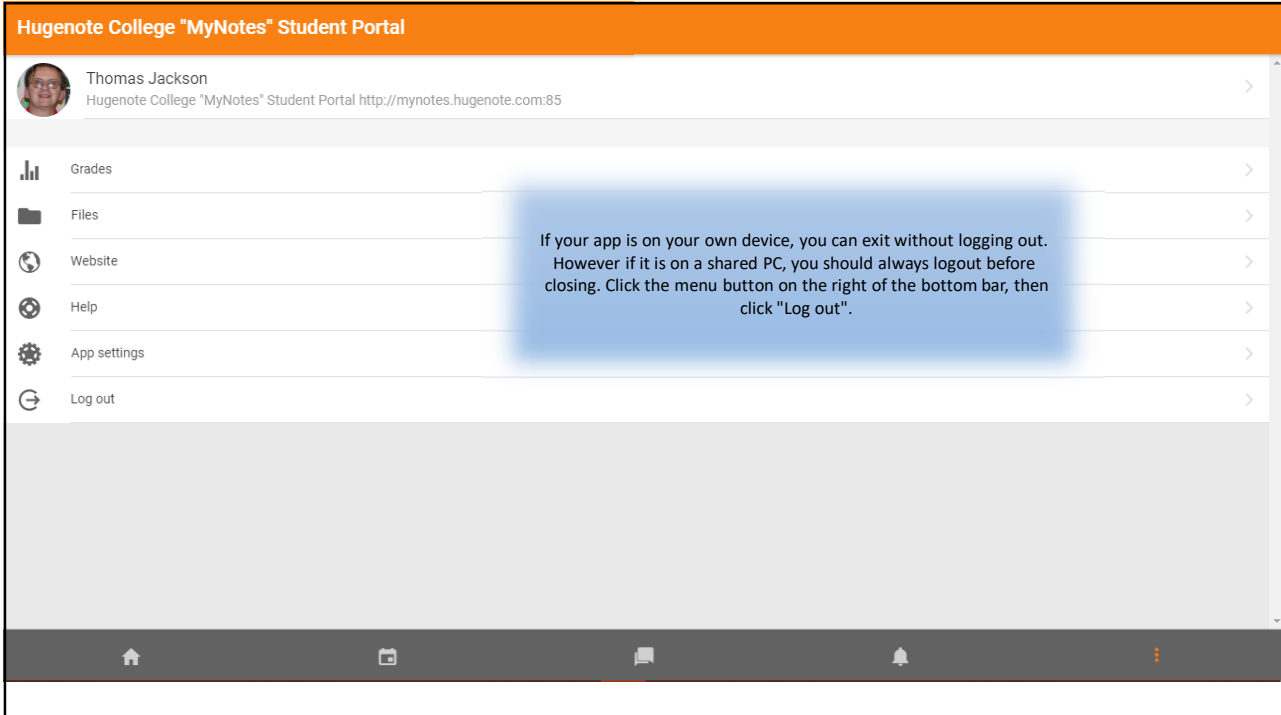